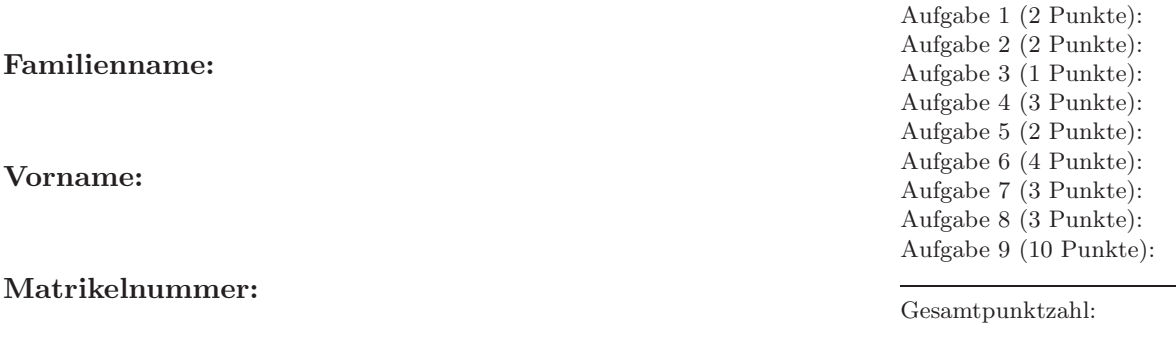

## Schriftlicher Nachtest zu C (90 Minuten) VU Einführung ins Programmieren für TM (WS 2009/10)

## 01. März 2010

Aufgabe 1 (2 Punkte). Schreiben Sie einen Struktur-Datentyp CDouble zur Speicherung komplexer Zahlen  $z \in \mathbb{C}$ . In der Struktur sollen Realteil real und Imaginärteil imag gespeichert werden. Verwenden Sie diesen Datentyp in allen folgenden Aufgaben.

Lösung zu Aufgabe 1.

Folgende Zugriffsfunktionen stehen für den Datentyp CDouble zur Verfügung:

- CDouble\* newCDouble(double real, double imag)
- CDouble\* delCDouble(CDouble\* z)
- double getCDoubleReal(CDouble\* z)
- double getCDoubleImag(CDouble\* z)
- void setCDoubleReal(CDouble\* z, double real)
- void setCDoubleImag(CDouble\* z, double imag)

Verwenden Sie diese Signaturen bzw. Funktionen in den folgenden Aufgaben.

Aufgabe 2 (2 Punkte). Schreiben Sie eine Funktion newCDouble, die eine neue komplexe Zahl allokiert und initialisiert.

Lösung zu Aufgabe 2.

Aufgabe 3 (1 Punkt). Schreiben Sie eine Funktion getCDoubleImag, die den Imaginärteil einer komplexen Zahl zurückgibt.

Lösung zu Aufgabe 3.

Aufgabe 4 (3 Punkte). Schreiben Sie eine Funktion CMultiply, die fur zwei komplexe Zahlen ¨  $x, y \in \mathbb{C}$  das Produkt  $x \cdot y$  berechnet und das Ergebnis entsprechend zurückgibt.

Lösung zu Aufgabe 4.

Aufgabe 5 (2 Punkte). Schreiben Sie einen Strukturdatentyp CPol zur Speicherung von Polynomen  $p(x) = \sum_{j=0}^{n} a_j x^j$  mit komplexwertigen Koeffizienten  $a_j$ . In der Struktur sollen neben dem Grad $n \in \mathbb{N}$ auch die  $(n + 1)$  Koeffizienten  $a_j \in \mathbb{C}$ gespeichert werden. Verwenden Sie diesen Datentyp in allen folgenden Aufgaben.

Lösung zu Aufgabe 5.

Folgende Zugriffsfunktionen stehen für den Datentyp CPol zur Verfügung:

- CPol\* newCPol(int n)
- CPol\* delCPol(CPol\* p)
- int getCPolDegree(CPol\* p)
- CDouble\* getCPolCoeff(CPol\* p, int i)
- void setCPolCoeff(CPol\* p, int i, CDouble\* c)

Verwenden Sie diese Signaturen bzw. Funktionen in den folgenden Aufgaben.

Aufgabe 6 (4 Punkte). Schreiben Sie eine Funktion newCPo1, die für gegebenen Grad  $n \in \mathbb{N}$ ein neues Polynom allokiert und initialisiert.

Lösung zu Aufgabe 6.

Aufgabe 7 (3 Punkte). Schreiben Sie eine Funktion delCPol, die den Speicher für ein dynamisch allokiertes Polynom freigibt und den NULL-Pointer zurückgibt.

Lösung zu Aufgabe 7.

Aufgabe 8 (3 Punkte). Schreiben Sie eine Funktion setCPolCoeff, die für einen gegebenen Index i und eine komplexe Zahl  $c \in \mathbb{C}$  dem Koeffizienten des Polynoms den Wert  $a_i = c$  durch explizite Zuweisung von Real- und Imaginärteil zuweist.

Lösung zu Aufgabe 8.

Hinweis: In der folgenden Aufgabe dürfen Sie zusätzlich zu der von Ihnen programmierten Funktion

• CDouble\* CMultiply(CDouble\* a,CDouble\* b)

folgende Funktion verwenden:

• CDouble\* CAdd(CDouble\* a,CDouble\* b)

Aufgabe 9 (10 Punkte). Schreiben Sie eine Funktion prodCPo1, die für zwei Polynome  $p(x) = \sum_{j=0}^{m} a_j x^j$  und  $q(x) = \sum_{k=0}^{n} b_k x^k$  das Produktpolynom pq berechnet und zurückgibt. — Beachten Sie, dass  $p$  und  $q$  verschiedenen Grad haben können. Überlegen Sie sich zunächst, welchen Grad das Polynom  $pq$  hat und wie die Koeffizienten  $c_j$  von  $pq$  berechnet werden können. — Passen Sie auf, dass durch die Verwendung von CAdd und CMultiply kein toter Speicher entsteht!

Lösung zu Aufgabe 9.